## MAXTHERMO-GITTA GROUP CORP MAXIMUM ELECTRONIC CO., LTD

# Temperature PID Controllers OPERATIONAL MANUAL

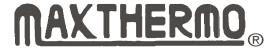

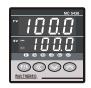

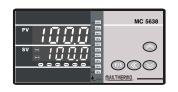

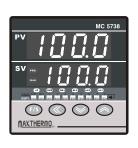

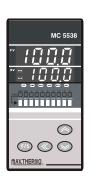

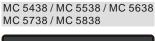

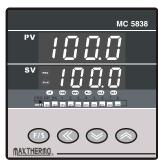

Tel: 886-2-27206601 Fax:886-2-23455120

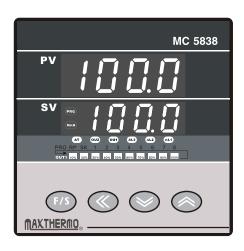

### Display unit & Indication lamps

| • •                                             |
|-------------------------------------------------|
| PV = Measured value display                     |
| sv =Set value dispaly                           |
| 🖎 = Alarm 1 output lamp                         |
| =Alarm 2 output lamp                            |
| 🖎 =Alarm 3 output lamp                          |
| ee = Control output 1 lamp                      |
| ee = Control output 2 lamp                      |
| ■ = Autotuning lamp                             |
| =Manual mode lamp                               |
|                                                 |
| = Programmable mode lamp                        |
| 1~8=Segment-in-process display lamp             |
| RP = Ramping mode lamp(programmable mode only)  |
| sk = Soaking mode lamp (programmable mode only) |

### Operation keys

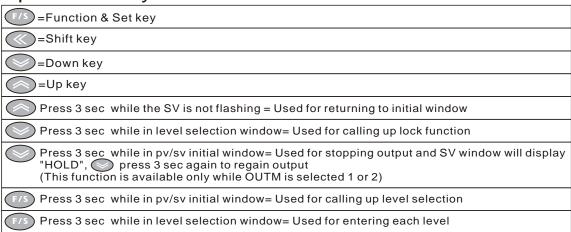

## Operation keys (programmable mode only)

|                                                          | 3 (1 3                                                           |  |
|----------------------------------------------------------|------------------------------------------------------------------|--|
| These                                                    | e keys are only operated in PV/SV initial window                 |  |
| 3SEC Run                                                 | PRG lights,RP or SK flashes The executing segment lamp lights    |  |
| 3SEC Pause                                               | PRG, RP and SK light The executing segment lamp lights           |  |
| +F/S Jump                                                | Jump to the next segment, press first                            |  |
| +F/S Stop                                                | Turn off all lamps which used for programmable mode, press first |  |
| Refer to arrow When PRG Lights (No PRG light in MC-5438) |                                                                  |  |

if the function doesn't exist

### Window checks display after turning on power

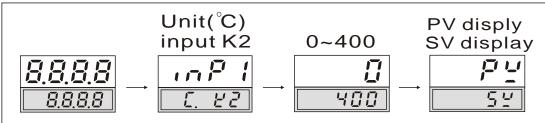

Here at PvoF you can eliminate the measuring error, when the Here you can select the input type: input type is set: inP1 should be j1 - j5 according to the PvoF required temperature of your oven LEVEL Parameter flow chart inP mP u58r SPE Entl Outl ProD H IdE PV display Pu bRud P 1 1-2→**0.0** <u>L</u> L o5P Rddr RE 4 Ŀ ΕŪ E 4 3 RtoF Rr R IKS Reb PZ [] u E A 0 1L5 <u>d'P</u> 12 RL 38 141 21-LEVEL 5 0 8 6 11.1 18-占근 182 <u>- 858</u> [2 1772 PYoF RZL5 RZX5 db 5YoF 2-14→ 3-20→ Sout 4-LEVEL XBR 5656 8-LEVEL 168 2-17- ru[Y Lbd rPb 3-27 → 6 2 SERE 1-22-r P h A Same group թու 58 ib Repeat same flow as above group <u>P</u> .d The parameter will not display

EndP

| Parameter   |       | DESCRIPTION                                                                                  | RANGE                                                                                                    | Initial<br>value |
|-------------|-------|----------------------------------------------------------------------------------------------|----------------------------------------------------------------------------------------------------|------------------|
| bñ          | Pv    | Process value                                                                                | LoSP~HiSP                                                                                                    |                  |
| 54          | Sv    | Set value                                                                                    | LoSP~HiSP                                                                                                    | 0.0              |
| u5Er        | •     | 7                                                                                            |                                                                                                    |                  |
| ButL        | OutL  | Output percentage                                                                            | 0.0~100.0%                                                                                                    | 0.0              |
| RE          | At    | Auto tuning                                                                                  | No/yes                                                                                                    | no               |
| āßa         | Man   | Manual mode                                                                                  | Man1 =power failure memory Man2 =no memory No =non                                                                     | no               |
| RL 15       | AL1S  | Alarm 1 set value                                                                            | If ALIF set at 1 or 2 range=-200~200 If ALIF set at 3 or 4 range=Losp~Hisp If ALIF set at 10 range =1-8 segment ending | 10.0             |
| AL IL       | AL1L  | Alarm 1 lower set value                                                                      | 0~200                                                                                                    | 10.0             |
| RL IU       | AL1 u | Alarm 1 upper set value                                                                      | 0~200                                                                                                    | 10.0             |
| RL 25       | RL 35 | AL2S/AL3S For operating fu                                                                   | unctions refer to the above desc                                                                                       | criptions        |
| SoRY        | SoAK  | Perform only when AL1M set at 8 or9 refer to explanation on page 7                           | 0.00~99.59 (h.m)                                                                                                    | 0.00             |
| - RAP       | rAmP  | Ramp refer to explanation on page 7                                                          | 0.0~200.0/m                                                                                                    | 0.0              |
| pyof        | PvoF  | Pv offset refer to explanation on page 7                                                     | -200~200                                                                                                    | 0.0              |
| Pirr        | Pvrr  | Pv ratio refer to explanation on page 7                                                      | 0.001~9.999<br>(>1) PV<br>(<1)                                                                                         | 1.000            |
| Syof        | SvoF  | Sv offset                                                                                    | PV*Pvrr 0                                                                                                    | 0.0              |
| 3:0r<br>  E | Ct    | refer to explanation on page 7  Current transformer monitor                                  | 0.0~100.0A                                                                                                    | 0.0              |
| H           | HbA   | refer to explanation on page 7 Heater break alarm value                                      | 0.1~100.0A                                                                                                    | 0.1              |
| 168         | LbA   | refer to explanation on page 8  Control loop break alarm time refer to explanation on page 8 | 0.1~200.0 min                                                                                                    | 8.0              |
| Lbd         | Lbd   | LBA dead band refer to explanation on page 8  0.0~200.0                                      |                                                                                                    | 0.0              |
| rPtā        | rPtm  | Repeat times monitor Only use in program function refer to explanation on page 8             | 1~1000                                                                                                    |                  |

| Parameter    |      | DESCRIPTION                                                                      | RANGE                                                                           | Initial<br>value |
|--------------|------|----------------------------------------------------------------------------------|---------------------------------------------------------------------------------|------------------|
| Entl         | ▼    |                                                                                  | •                                                                               |                  |
| P:           | P1   | Output 1 proportional band                                                       | 0.0~3000                                                                        | 30.0             |
| , 1          | i1   | Output 1 integral time                                                           | 0~3600 sec                                                                      | 240              |
| d l          | d1   | Output 1 derivative time                                                         | 0~900 sec                                                                       | 60               |
| [ ] [        | Ct1  | Output 1 cyclic time refer to explanation on page 8                              | 0~150 sec                                                                       | 15               |
| HSE I        | HSt1 | Output 1 hysteresis                                                              | 0.0~200.0                                                                       | 0.0              |
| Reof         | AtoF | At offset refer to explanation on page 8                                         | -200~200                                                                        | 0.0              |
| 8r           | Ar   | Anti-reset windup refer to explanation on page 8                                 | 0~100.0% SV-P1 x Ar                                                             | 100.0            |
| P2           | P2   | Output 2 proportional band                                                       | 0.0~3000                                                                        | 30.0             |
| 15           | i2   | Output 2 integral time                                                           | 0~3600 sec                                                                      | 240              |
| d2           | d2   | Output 2 derivative time                                                         | 0~900 sec                                                                       | 60               |
| [23]         | Ct2  | Output 2 cyclic time                                                             | 0~150 sec                                                                       | 15               |
| XSE2         | HSt2 | Output 2 hysteresis                                                              | 0.0~200.0                                                                       | 0.0              |
| db           | db   | Dead band/overlap                                                                | -200.0~ <sub>100%</sub> db db sv heating cooling                                | 0.0              |
| 554          | SSv  | Soft start set value refer to explanation on page 8                              | 0.0~200.0 (see fig 2)                                                           | 120.0            |
| Sout         | Sout | Soft start output percentage refer to explanation on page 8                      | 0.0~100.0% (see fig 2)                                                          | 30.0             |
| SERE         | StmE | Soft start failed time refer to explanation on page 8                            | 0~10 min (see fig 2)                                                            | 10               |
| ru[3         | ruCy | Motor valve cyclic time refer to explanation on page 8                           | 1~150 sec (see fig 3)                                                           | 5                |
| rPE          | rPt  | Program executing times refer to explanation on page 8                           | 1~1000 (see fig 4)                                                              | 1                |
| 5 <i>ERE</i> | StAt | Start mode selection use in program function only refer to explanation on page 8 | CoLd = manual rSET=start after power ON Hot= start from memory of power failure | CoLd             |
| PYSE         | PvSt | Start point selection use in program function only                               | RSEt = start from 0 Pv = start from PV                                          | rSEt             |
| ūR iE        | wAit | Wait value in program refer to explanation on page 8                             | 0.0~200.0                                                                       | 0.0              |
| Pid          | Pid  | PID/Level PID selection refer to explanation on page 9                           | Pid =Pid<br>Lpid =Level Pid                                                     | Pid              |
| EndP         | EndP | Selects control when program ended refer to explanation on page 9                | Cont = Continue<br>StoP = One program only<br>(see fig 4)                       | StoP             |

| Dana         | 1            | DECORIDATION                                                                                          |                                                                                                    | Initial |
|--------------|--------------|----------------------------------------------------------------------------------------------------|----------------------------------------------------------------------------------------------------|---------|
| Parai        | meter        | DESCRIPTION                                                                                           | RANGE                                                                                                    | value   |
| Out          | •            | 7                                                                                                    |                                                                                                    |         |
| RL IF        | AL1F         | Alarm 1 action function                                                                               | 0~12 (see table 1)                                                                                                    | 1       |
| RL IH        | AL1H         | Alarm 1 hysteresis                                                                                    | 0.0~200.0                                                                                                    | 0.0     |
| RL 1E        | AL1t         | Alarm 1 in program mode on time                                                                       | 0.00~99.59 (h m)                                                                                                    | 0.00    |
| RL IA        | AL1m         | Alarm 1 special mode selection                                                                        | (see table 2)                                                                                                    | 0       |
|              |              | ctions refer to the above descriptions see(1),(2),(3)                                                 |                                                                                                    | 0) 0 -  |
| AL 3F        | AL2F<br>Al3F | (2)AL3F Alarm 3 action fu                                                                             | mode selection (See Table Inction (See Table Mode selection (see Table Mode Selection (see Table Mode Selection (see Table | 1)0~11  |
| Reb          | Act          | Control action selection                                                                              | CooL/HEAt                                                                                                    | HEAt    |
| Dutā         | Outm         | Output mode selection This parameter is skiped, opening it needs to contact dis                       | tributor (see table 3)                                                                                                    | 1       |
| 0 115        | O1LS         | Output 1 scale low                                                                                    | 0.0~100.0%                                                                                                    | 17.6    |
| 0 185        | O1HS         | Output 1 scale high                                                                                   | 0.0~100.0%                                                                                                    | 96.0    |
| AO           | AO           | Analog output selection                                                                               | Pv=transmit PV Sv=transmit SV dEv=transmit (PV-SV) Mv=transmit output percentage                                                                                                    | Pv      |
| 0215         | O2LS         | Output 2 scale low                                                                                    | 0.0~100.0%                                                                                                    | 17.6    |
| 02XS         | O2HS         | Output 2 scale high                                                                                   | 0.0~100.0%                                                                                                    | 96 .0   |
| E 155        | t1SS         | Time signal 1 start segment setting<br>Use in program function only<br>refer to explanation on page 9 | 1~8                                                                                                    | 1       |
| E 100        | t1On         | Time signal 1 on time setting<br>Use in program function only<br>refer to explanation on page 9       | 0.00~99.59 (h m)                                                                                                    | 0.01    |
| £ 185        | t1ES         | Time signal 1 end segment setting Use in program function only refer to explanation on page 9         | 1~8                                                                                                    | 1       |
| t lof        | T1oF         | Time signal 1 off time setting Use in program function only refer to explanation on page 9            | 0.00~99.59 (h m)                                                                                                    | 0.01    |
| <i>E2</i> 55 | t2SS         | For operating functions refer                                                                         | to the above descriptions                                                                                                    |         |

| Parameter     |      | DESCRIPTION                                                                    | RANGE                                                 | Initial<br>value |
|---------------|------|--------------------------------------------------------------------------------|-------------------------------------------------------|------------------|
| ın P          | ▼    |                                                                                |                                                       |                  |
| inP !         | inP1 | Input 1 selection                                                              | (see table 4)                                         | K2               |
| LoSP          | LoSP | Low setting limit                                                              | LOSP~HISP                                             | 0.0              |
| H .5P         | HiSP | High setting limit                                                             | LOSP~HISP                                             | 400.0            |
| LoAn          | LoAn | Analog input range low refer to on page 21                                     | -1999~9999                                            | 0.0              |
| H .80         | HiAn | Analog input range high refer to on page 21                                    | -1999~9999                                            | 100.0            |
| R 11.5        | A1LS | Analog input 1 scale low refer to on page 21                                   | 0~FFFF                                                |                  |
| R 1H5         | A1HS | Analog input 1 scale high refer to on page 21                                  | 0~FFFF                                                |                  |
| un it         | unit | Unit selection                                                                 | ັ/ /non                                               | Ü                |
| dP            | dP   | Decimal point                                                                  | 0/0.0/0.00/0.000                                      | 0.0              |
| FILE          | FiLt | Digital filter (see fig 5)                                                     | 0.001~ Non = no function<br>1.000 Ct = use for heater | 0.900            |
| 1085          | inP2 | Input 2 selection                                                              | break alarm<br>rmSV= use for remote SV                | non              |
| <i>R2L5</i>   | A2LS | Analog input 2 scale low                                                       | 0~FFFF                                                |                  |
| <i>R2 H</i> 5 | A2HS | Analog input 2 scale high                                                      | 0~FFFF                                                |                  |
| 5 <i>PE</i>   | •    | 7                                                                              |                                                       |                  |
| bRud          | bAud | Baud rate                                                                      | 2.4K / 4.8K / 9.6K<br>19.2K / 38.4K                   | 9.6K             |
| Rddr          | Addr | Address                                                                        | 0~31                                                  | 0                |
| LEYI          | Lev1 | Set the range for level1 PID (see fig 6) (act only when level PID is selected) | LoSP~HiSP                                             | 400              |
| LEYZ          | Lev2 | Set the range for level2 PID (see fig 6) (act only when level PID is selected) | LoSP~HiSP                                             | 400              |
| LEYB          | Lev3 | Set the range for level3 PID (see fig 6) (act only when level PID is selected) | LoSP~HiSP                                             | 400              |
| L 25L         | LvSL | Watched PID level selection, the level is selected which will display below    | 1~4 refer to explanation on page 9                    | 1                |
| LIPI          | L1P1 | Output 1 proportional band for level 1                                         | 0.0~3000                                              | 30.0             |
| 1 1 1         | L1i1 | Output 1 integral time for level1                                              | 0~3600 sec                                            | 240              |
| Lidi          | L1d1 | Output 1 derivative time for level1                                            | 0~900 sec                                             | 60               |
| LIAL          | L1Ar | Anti-reset windup for level1                                                   | 0.0~100.0%                                            | 100.0            |
| L 182         | L1P2 | Output 2 proportional band for level 1                                         | 0.0~3000 sec                                          | 30.0             |
| 11.2          | L1i2 | Output 2 integral time for level1                                              | 0~3600 sec                                            | 240              |
| L 1d2         | L1d2 | Output 2 derivative time for level 1                                           | 0~900                                                 | 60               |
| 12P ~         | 4    | The same as level 1                                                            |                                                       | •                |

| Param     | neter | DESCRIPTION                                   | RANGE            | Initial<br>value |
|-----------|-------|-----------------------------------------------|------------------|------------------|
| ProD      | ,     | 7                                             |                  |                  |
| 585       | SEG   | Program segment monitor                       | 1~8              |                  |
| E 15E     | TimE  | Program countdown monitor                     |                  |                  |
| EndS      | EndS  | Program segment end setting                   | 1~8              | 1                |
| 541       | Sv1   | Sv in segment 1 (see fig 7)                   | LoSP~HiSP        | 100              |
| EP 1      | tP1   | Program time in segment 1 (see fig 7)         | 0.00~99.59 (H.M) | 0.00             |
| <u> </u>  | tS1   | Soak time in segment 1 (see fig 7)            | 0.00~99.59 (H.M) | 0.00             |
| 5 4 2 ~   | -8    | The same as segment 1                         |                  |                  |
| HIBE      | •     | 7                                             |                  |                  |
| 1-2-      | 1-22  | Parameter shows with respect to this position | non~t2of         |                  |
| 2-14-2-17 |       | Parameter shows with respect to this position | non~t2of         |                  |
| 3-20-     | 3-27  | Parameter shows with respect to this position | non~t2of         |                  |

## **PARAMETER EXPLANATIONS**

| SoAK | It performs only when AL1M set at 8 or 9, and the controller is without program function. If you set AL1M at 8, then AL1 shifts to soak function and contactor is normal open; if you set AL1M at 9, then AL1 shifts to soak function but contactor is normal close.    |
|------|----------------------------------------------------------------------------------------------------|
| rAmP | It's for setting that PV will be increased or decreased by set value if the controller is without program function. For example: If rAmP is set at 10, then the PV will increase 10° per minute, but if PV is higher than SV, then the PV will decrease 10° per minute. |
| PvoF | It's for setting that if PV is not correct to SV, then you can adjust it with (+) or (-).                                                                                                    |
| Pvrr | It's for adjusting PV be more accurate. The formulation is PV (now) = PV (pre) X Pvrr + PVOF.                                                                                                    |
| SvoF | It's for setting that if SV is not correct to PV, then you can adjust it with (+) or (-).                                                                                                    |
| Ct   | It's for detecting current to find if the heater is broken. Display value:0.0~100.0A. When you order CT function,a small C.T. is included.                                                                                                    |

| HbA       | Heater break alarm set value. Set value range: 0.1 ~100.0 A. For Example:  a. When Low or no current flow, but control output is On, and CT<=HBA, it means heater is broken, then the alarm is on.  a.b. When over current or short-circuit, but control output is off, and CT>=HBA, then the alarm is on.  (The CT and HBA parameter works only when you order Heater break alarm function). |
|-----------|----------------------------------------------------------------------------------------------------|
| LbA & Lbd | They are parameters for Loop Break Alarm. For Example: When Out1:0.0%, LBA time elapsed, PV should be below LBD, if it is still within LBD determination range, alarm is on . When Out1:100.0%, LBA time elapsed, PV should be upper LBD, if it is still within LBD determination range, alarm is on . (LBA and LBD works by software setting, no need to order extra components).            |
| rPtm      | It shows how many times of running program at the moment. This parameter works when your PID controller opens on program function.                                                                                                    |
| Ct1       | It's for setting ON-OFF cyclic time of output 1, normally it is set at 0 for 4~20Ma output, 1 for SSR drive output, 15 for relay output.                                                                                                    |
| Ar        | It's a solution for preventing over-shooting. This parameter makes Integral delay. The setting range is from 0 to 100%, initial value 100% means integral will perform when PV reaches proportional band, but if you set Ar at 50%, it means integral will perform when PV reaches 50% of proportional band.                                                                                  |
| SSV       | It's for setting soft start range, when you want the heating system doesn't go up too quick at the beginning, you may set SSV. For Example: You want the temperature going up slowly under 120°, you may set SSV at 120.                                                                                                    |
| Sout      | It is for setting the output percentage under SSV , if you want 50% of output, you may set it at 50 .                                                                                                    |
| StmE      | It is for setting soft start failure time. When the PID controller reaches the StmE time, but PV doesn't reach SSV, it means soft start failure, then Controller will revert to SV.                                                                                                    |
| RuCy      | Motor valve cyclic time, it means the time from close to open or from open to close.                                                                                                    |
| rPt       | It's for setting how many times of program process to be executed.                                                                                                    |
| StAt      | It is for setting when it starts program procedure, cold is by manual, Rset is to start after power on. Hot is to start from memory of power failure.                                                                                                    |
| wAit      | It is for setting the value that SV will wait PV if PV goes up slowly than SV.                                                                                                    |
|           |                                                                                                    |

| Pid  | In this parameter, you can choose the controller with one PID performing only or level-PID (LPID) performing, if you choose LPID then you can set 4 levels of different PID.                                                                                     |
|------|----------------------------------------------------------------------------------------------------|
| Endp | It is for setting when program is ending, one program only or to be continued.                                                                                                    |
| tiSS | t1SS is for time signal alarm to set which segment you want it to start alarm (in program function). For Example: You want it alarms at segment 2, then you may set it to 2.                                                                                     |
| tiOn | t1On is to set what time do you want alarm to perform. For Example: You want it alarms at 6 min. (if your segment 2 set at 10 min.), you may set it to 6, then the alarm will perform in segment 2, but start from 6 <sup>th</sup> min.                          |
| t1Es | t1ES is to set which segment you want to end alarm (in program function). For Example: You want it ends at segment 5, then you may set it to 5.                                                                                                    |
| T1oF | T1oF is to set what time do you want alarm to end. For Example: You want it ends at 3 min. (if your segment 5 set at 5 min.), you may set it to 3, then the alarm will end at 3 <sup>rd</sup> min. of segment 5.                                                 |
| LvsL | LvSL is for level PID use, which level of PID you have set, then you can watch its PID value. For Example: You set it to 3, then you can watch L3P1, L3I1, L3d1 But in first you need to set Lpid at Pid parameter in level Cntl and Levl to Lev 3 in SPC level. |

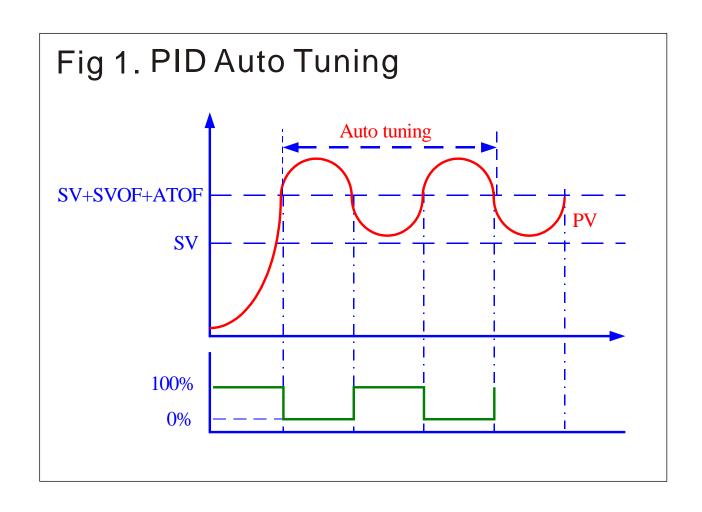

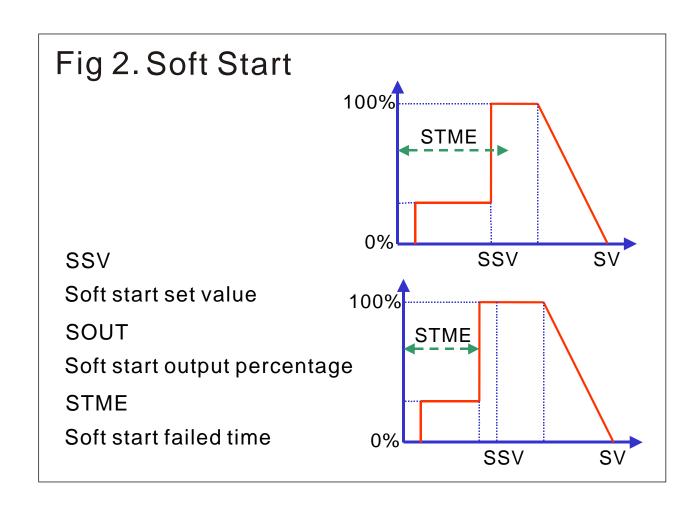

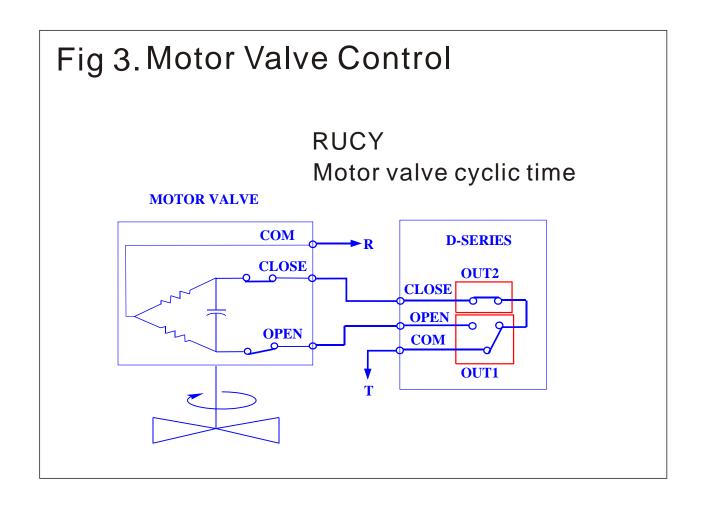

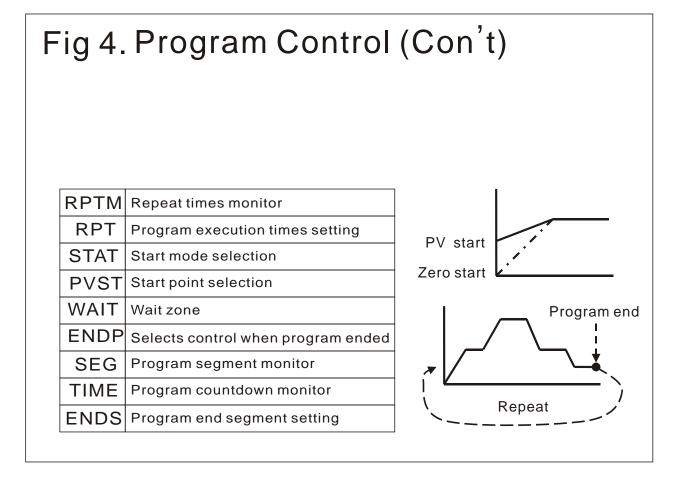

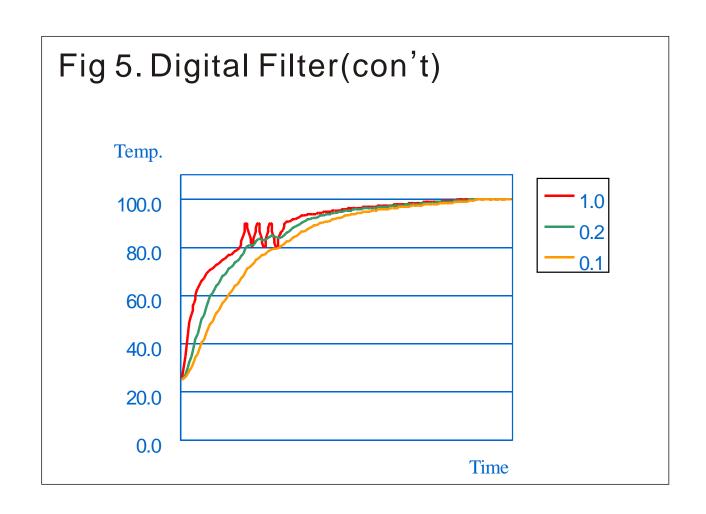

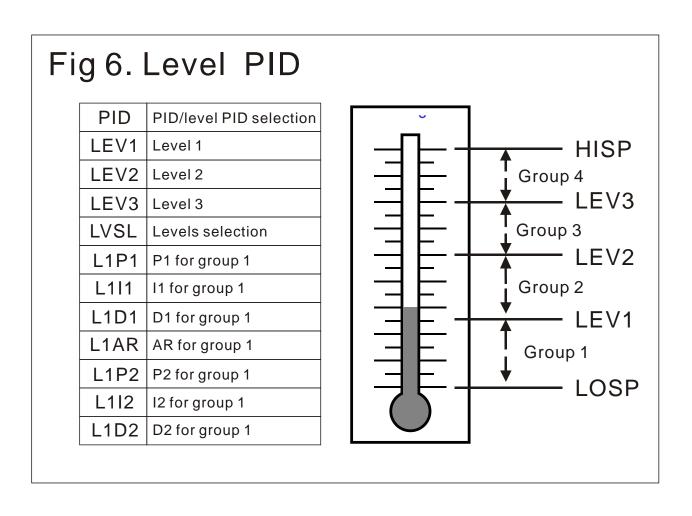

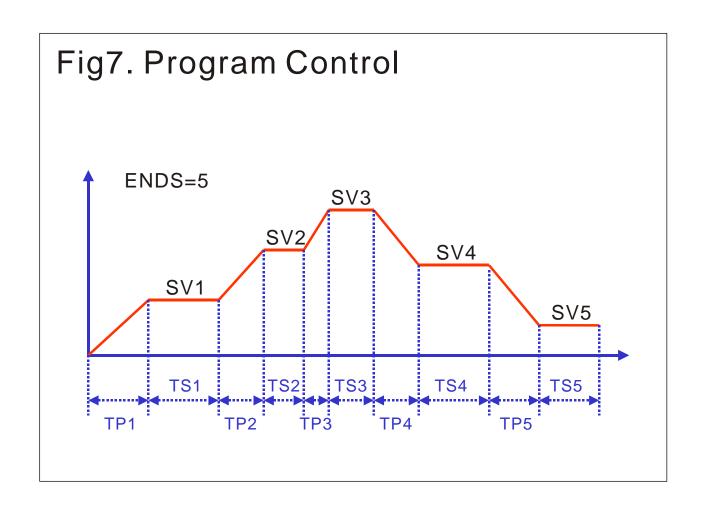

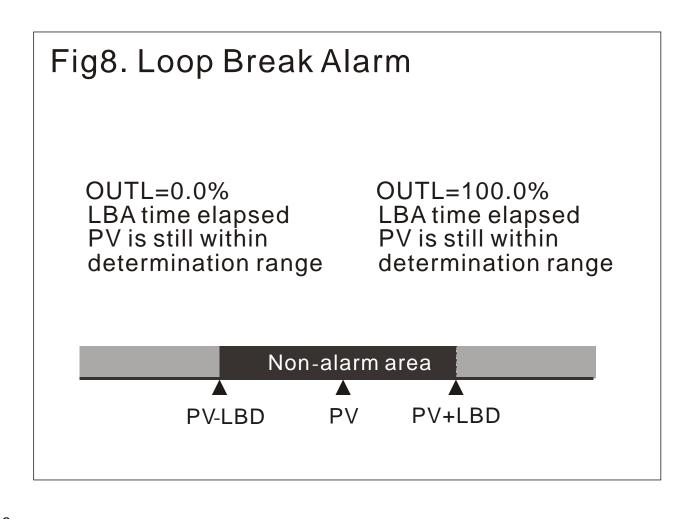

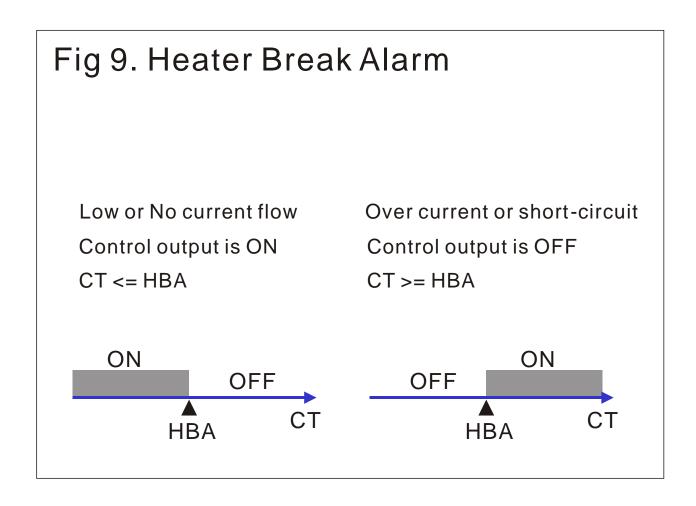

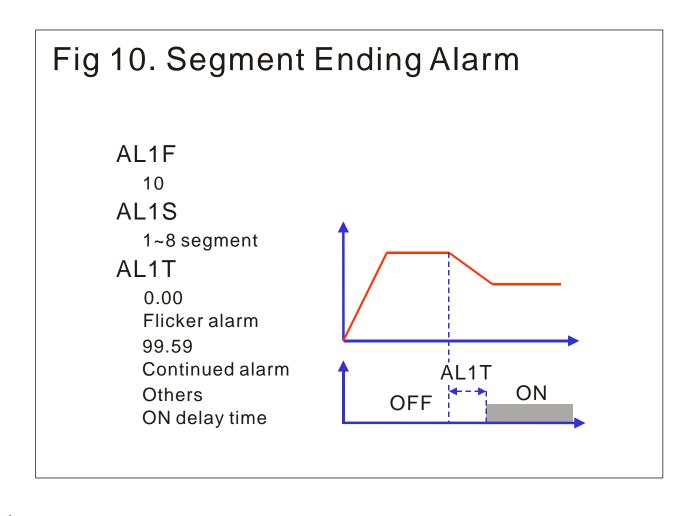

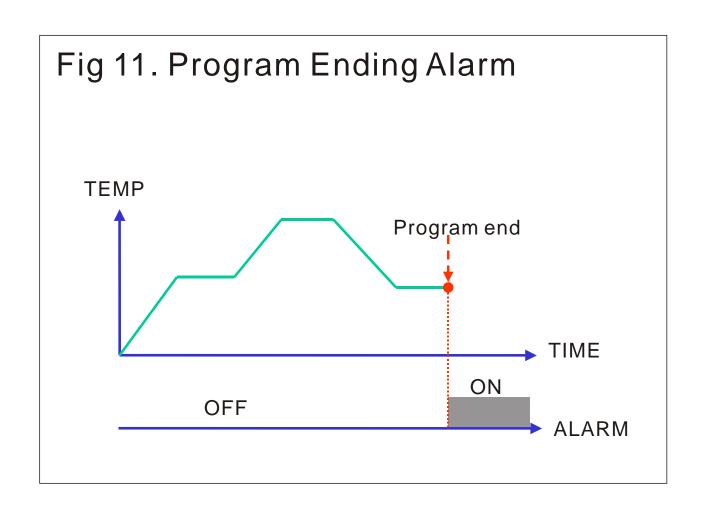

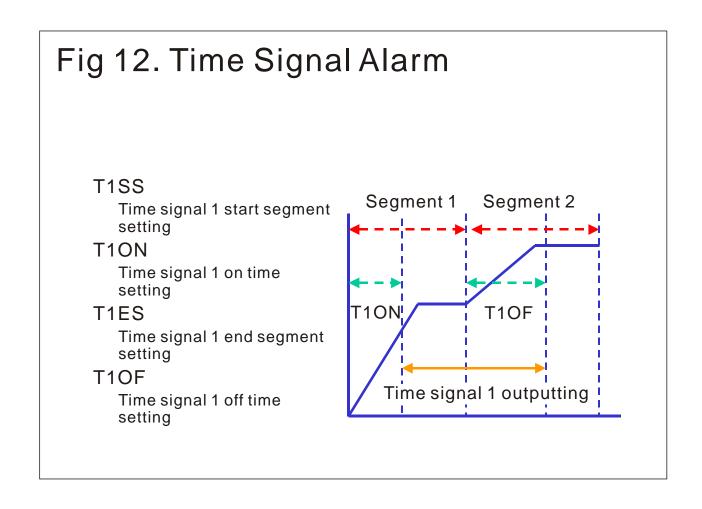

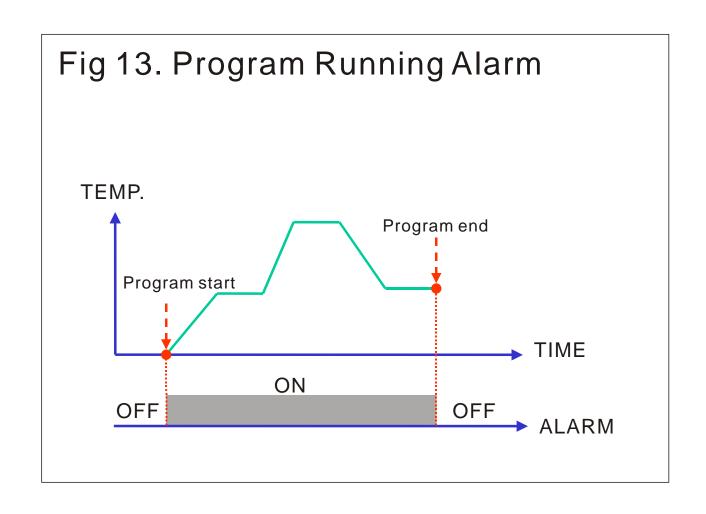

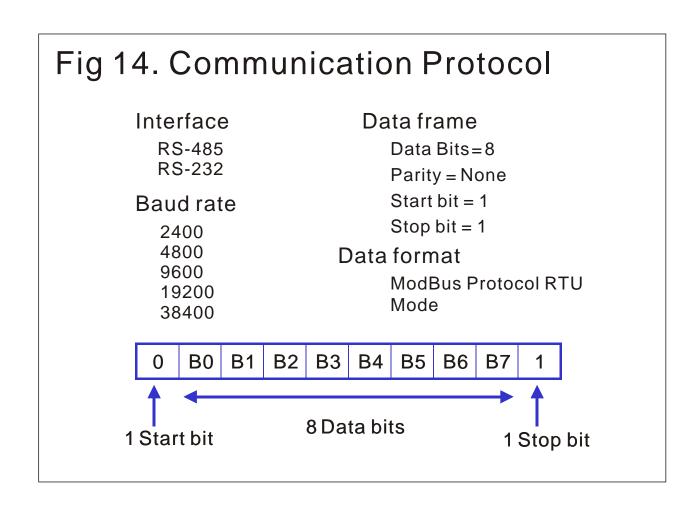

## Table 1. Alarm Mode Selection (Used in Parameter AL1F, AL2F, AL3F)

| AL1F | AL2F | AL3F     | Alarm function selection                           |                                                                              |
|------|------|----------|----------------------------------------------------|------------------------------------------------------------------------------|
| 0    | 0    | 0        | No alarm                                           |                                                                              |
| 1    | 1    | 1        | Deviation high alarm                               | SV+AL1S<br>OFF ON PV                                                         |
| 2    | 2    | 2        | Deviation low alarm                                | SV+AL1S<br>ON OFF PV                                                         |
| 3    | 3    | 3        | Absolute high alarm                                | OFF ON PV                                                                    |
| 4    | 4    | 4        | Absolute low alarm                                 | ON OFF PV                                                                    |
| 5    | 5    | 5        | Deviation high/low alarm                           | SV-AL1L   ← →   SV+AL1u   ON   OFF   ON   PV                                 |
| 6    | 6    | 6        | Band alarm                                         | SV-AL1L→           ← SV+AL1u           OFF         ON         OFF         PV |
| 7    | 7    | 7        | System failure alarm (when                         | error information happen)                                                    |
| 8    | 8    | 8        | Loop break alarm                                   | see fig 8                                                                    |
| 9    | 9    | 9        | Heater break alarm                                 | see fig 9                                                                    |
| 10   | 10   | 10       | Segment ending alarm in pr                         | ogram control see fig 10                                                     |
| 11   | 11   | 11       | Program ending alarm in program control see fig 11 |                                                                              |
| 12   | 12   | $\geq <$ | Time signal alarm see fig 12                       |                                                                              |
| 13   | 13   |          | Program running alarm in pi                        | rogram control see fig 13                                                    |

Table 2. special alarm function selection (used in parameter AL1M, AL2M, AL3M )

| AL1M | AL2M     | AL3M     | Special alarm mode selection                       |  |
|------|----------|----------|----------------------------------------------------|--|
| 0    | 0        | 0        | Normal                                             |  |
| 1    | 1        | 1        | Alarm with normal-close contact                    |  |
| 2    | 2        | 2        | Latch                                              |  |
| 3    | 3        | 3        | Alarm with normal-close contact and latch          |  |
| 4    | 4        | 4        | Alarm with inhibit                                 |  |
| 5    | 5        | 5        | Alarm with inhibit and normal-close contact        |  |
| 6    | 6        | 6        | Alarm with inhibit and latch                       |  |
| 7    | 7        | 7        | Alarm with inhibit, normal-close contact and latch |  |
| 8    | $\times$ | $\times$ | Alarm with on-delay timer                          |  |
| 9    | $\times$ | $\times$ | Alarm with on-delay timer but normal-close contact |  |
| 10   | $\times$ | $\times$ | Alarm with soaking timer                           |  |
| 11   | $\geq <$ | $\geq <$ | Alarm with soaking timer but normal-close contact  |  |

Table 4.) used in parameter InP1) input & temperature ranges selection

| '    | x          | angoo concent. |
|------|------------|----------------|
| TYPE | J          | 5              |
| K1   | 0~200      | 32~392         |
| K2   | 0~400      | 32~752         |
| K3   | 0~800      | 32~1472        |
| K4   | 0~1000     | 32~1832        |
| K5   | 0~1200     | 32~2192        |
| j1   | 0~200      | 32~392         |
| j2   | 0~400      | 32~752         |
| j3   | 0~800      | 32~1472        |
| j4   | 0~1000     | 32~1832        |
| j5   | 0~1200     | 32~2192        |
| t1   | -50~50     | -58~122        |
| t2   | -100~100   | -148~212       |
| t3   | -200~400   | -328~752       |
| r    | 0~1700     | 32~3092        |
| Е    | 0~1000     | 32~1832        |
| S    | 0~1700     | 32~3092        |
| b    | 0~1800     | 32~3272        |
| n    | -200~1300  | -328~2372      |
| Pt1  | -50~50     | -58~122        |
| Pt2  | 0~100      | 32~212         |
| Pt3  | 0~200      | 32~392         |
| Pt4  | 0~400      | 32~752         |
| Pt5  | -200~600   | -328~1112      |
| jPt  | -200~500   | -328~932       |
| Lin  | -1999~9999 | )              |

Table 3. output mode selection )used in parameter OUTM (

| 0 | Non                                           |
|---|-----------------------------------------------|
| 1 | Single output                                 |
| 2 | Dual output                                   |
| 3 | Motor value control output ?a?contact         |
| 4 | Motor value control output b contact          |
| 5 | Single output with transmitter                |
| 6 | Single output with soft start                 |
| 7 | Single output with transmitter and soft start |
| 8 | Program control                               |
| 9 | Program control with transmitter              |

NO.2~9 need to be ordered

Table 5. Error information

| Display | description                       |
|---------|-----------------------------------|
| in IE   | Input 1 error                     |
| Rd[F    | A/D converter failed              |
| E       | Cold junction compensation failed |
| m28     | Input 2 error                     |
| Blinks  | PV exceeds set Ranges             |
| - 85F   | Ram failed                        |
| intE    | Interface failed                  |
| Rutf    | Auto tuning failed                |

#### A How to set "SV" example: SV set at 200 C°

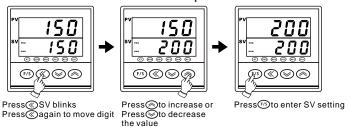

#### B How to set "AL1S,AL2S,AL3S" example: alarm 1set at 20 C°

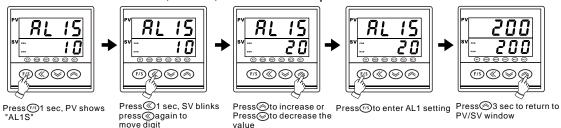

#### C How to set "AT" (auto tuning)

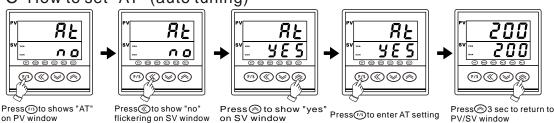

## D How to enter different "level" for setting parameter

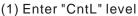

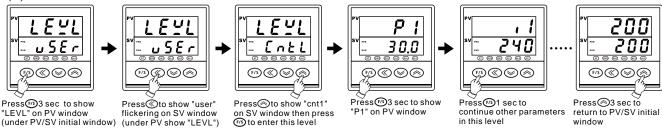

#### (2) Enter "Out" level

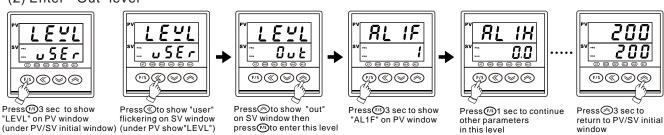

#### (3) Enter "inP" level

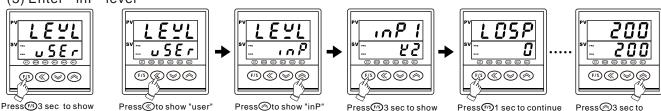

"LEVL" on PV window flickering on SV window (under PV/SV initial window) (under PV show"LEVL")

Press⊚to show "inP" on SV window then press™to enter this level

Press 3 sec to show "inP1" on PV window Press (15) 1 sec to continue other parameters in this level

Press⊚3 sec to return to PV/SV initial window

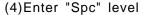

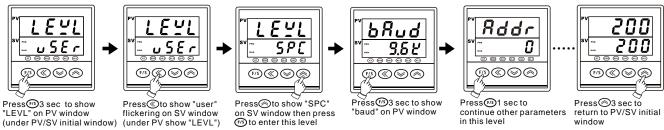

#### (5)Enter program level

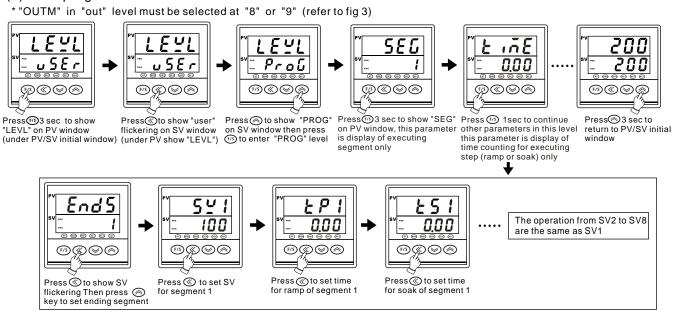

#### (6) Enter "Hide" level

In this level, the user can arrange parameter order or hiding from NO. 1-2 to 1-22, 2-14 to 2-17 and 3-20 to 3-27 (please refer to level parameter flow chart in page 1), but same parameter can not be arranged in 2 positions in the same time, for example you want to arrange "OUTL" to 1-3 you need to cancel it in 1-2 first. When you want to cancel or hide it you need to select "non" on the "SV"

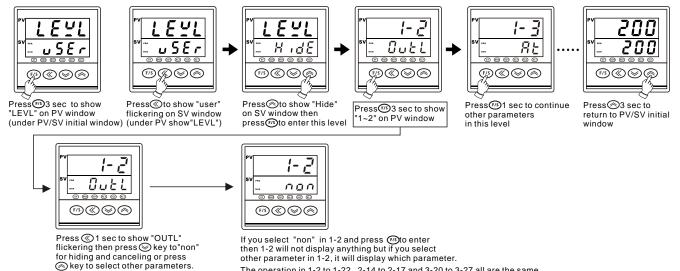

E How to set "LoCK" function

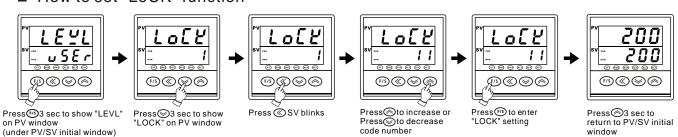

The operation in 1-2 to 1-22, 2-14 to 2-17 and 3-20 to 3-27 all are the same.

P.19

#### Code number for Lock function

| ) | 0    | all parameters are locked except PV     |
|---|------|-----------------------------------------|
|   | 101  | all parameters are locked except SV     |
|   | 111  | open"USER" level and above              |
|   | 22   | open"CNTL" level and above              |
|   | 1111 | open"OUT" level (Except OUTM) and above |
|   | 222  | open"I NP" level and above              |
|   | 1100 | open"SPC" level and above               |
|   | 2200 | open"PROG"level and above               |
|   | 1122 | open"HIDE" level and above              |
|   | 1234 | open"USER" and "PROG" level only        |

### F. How to modify input

This series controller provides free input for T/C and RTD, it doesn't need to modify hardware except analog input.

1.Analog input hardware modification (Refer to S1~S8 on PC board back)

S1 & S2 are shorted with COM. originally,

so it needs to open S1 or S1& S2 and to short some pads as drawing.

| INPUT   | S1 | S2 | S3 | S4         | S5         | S6         | S7 | S8         |
|---------|----|----|----|------------|------------|------------|----|------------|
| TC/RTD  | 0  | 0  | X  | ×          | ×          | X          | X  | ×          |
| 0~20MA  | X  | 0  | X  | ×          | 0          | X          | X  | ×          |
| 4~20MA  | X  | 0  | X  | ×          | $\bigcirc$ | X          | X  | X          |
| 0~100MV | X  | X  | 0  | ×          | ×          | 0          | X  | ×          |
| 0~1V    | X  | X  | X  | $\bigcirc$ | ×          | 0          | X  | X          |
| 0~5V    | X  | X  | X  | ×          | ×          | $\bigcirc$ | X  | $\bigcirc$ |
| 1~5V    | X  | X  | X  | X          | X          | $\bigcirc$ |    | ×          |
| 0~10V   | X  | X  | X  | X          | X          |            | X  |            |

[○] short [x] open

#### 2. Analog input software modification

"Select "Lin" in "inpl" parameter

"Set "LoAn" in "inp" level to lowest range

°Set "HiAn" in "inp" level to highest range

#### 3.Analog input calibration

°Enter "A1LS" parameter in "inp" level

°Provide signal for lowest range and wait for 3 sec then keep pressing key

°Enter "A1HS" parameter in "inp" level

°Provide signal for highest range and wait for 3 sec then keep pressing key

°Return to PV/SV initial window and provide signal for lowest range again then check if PV equals to LoAn

°Provide signal for highest range again then check if PV equals to HiAn

If it is not accuracy after calibrating, please repeat above procedure again

## G. Communication Protocol (see fig 14)

| PARA  | INDEX    | PARA    | INDEX | PARA | INDEX | PARA | INDEX |
|-------|----------|---------|-------|------|-------|------|-------|
| LEvL  | 00       | AL1F    | 30    | L1i1 | 60    | Sv7  | 90    |
| LoCK  | 01       | AL1H    | 31    | L1d1 | 61    | tP7  | 91    |
| Sv    | 02       | Al1t    | 32    | L1Ar | 62    | tS7  | 92    |
| OutL  | 03       | AL1m    | 33    | L1P2 | 63    | Sv8  | 93    |
| At    | 04       | AL2F    | 34    | L1i2 | 64    | tP8  | 94    |
| mAn   | 05       | AL2H    | 35    | L1d2 | 65    | tS8  | 95    |
| AL1S  | 06       | AL2t    | 36    | L2P1 | 66    | 1-2  | 96    |
| AL1L  | 07       | AL2m    | 37    | L2i1 | 67    | 1-3  | 97    |
| AL1U  | 08       | AL3F    | 38    | L2d1 | 68    | 1-4  | 98    |
| AL2S  | 09       | AL3H    | 39    | L2Ar | 69    | 1-5  | 99    |
| AL2L  | 0A       | AL3t    | 3A    | L2P2 | 6A    | 1-6  | 9A    |
| AL2U  | 0B       | AL3m    | 3B    | L2i2 | 6B    | 1-7  | 9B    |
| AL3S  | 0C       | Act     | 3C    | L2d2 | 6C    | 1-8  | 9C    |
| AL3L  | 0D       | Outm    | 3D    | L3P1 | 6D    | 1-9  | 9D    |
| AL3U  | 0E       | O1LS    | 3E    | L3i1 | 6E    | 1-10 | 9E    |
| SOAK  | 0F       | O1HS    | 3F    | L3d1 | 6F    | 1-11 | 9F    |
| rAmP  | 10       | AO      | 40    | L3Ar | 70    | 1-12 | A0    |
| PvoF  | 11       | O2LS    | 41    | L3p2 | 71    | 1-13 | A1    |
| Pvrr  | 12       | O2HS    | 42    | L3i2 | 72    | 1-14 | A2    |
| SvoF  | 13       | t1SS    | 43    | L3d2 | 73    | 1-15 | A3    |
| Ct    | 14       | t1On    | 44    | L4P1 | 74    | 1-16 | A4    |
| HbA   | 15       | t1ES    | 45    | L4i1 | 75    | 1-17 | A5    |
| LbA   | 16       | t1oF    | 46    | L4d1 | 76    | 1-18 | A6    |
| Lbd   | 17       | t2SS    | 47    | L4Ar | 77    | 1-19 | A7    |
| rPtm  | 18       | t2On    | 48    | L4p2 | 78    | 1-20 | A8    |
| P1    | 19       | t2ES    | 49    | L4i2 | 79    | 1-21 | A9    |
| i1    | 1A       | t2oF    | 4A    | L4d2 | 7A    | 1-22 | AA    |
| d1    | 1B       | inP1    | 4B    | SEG  | 7B    | 2-14 | AB    |
| Ct1   | 1C       | LoSP    | 4C    | TimE | 7C    | 2-15 | AC    |
| HSt1  | 1D       | HiSP    | 4D    | EndS | 7D    | 2-16 | AD    |
| AotF  | 1E       | LoAn    | 4E    | Sv1  | 7E    | 2-17 | AE    |
| Ar    | 1F       | HiAn    | 4F    | tP1  | 7F    | 3-20 | AF    |
| P2    | 20       | A1LS    | 50    | tS1  | 80    | 3-21 | B0    |
| i2    | 21       | A1HS    | 51    | Sv2  | 81    | 3-22 | B1    |
| d2    | 22       | unit    | 52    | tP2  | 82    | 3-23 | B2    |
| Ct2   | 23       | dp      | 53    | tS2  | 83    | 3-24 | B3    |
| HSt2  | 24       | FiLt    | 54    | Sv3  | 84    | 3-25 | B4    |
| db    | 25       | inP2    | 55    | tP3  | 85    | 3-26 | B5    |
| SSv   | 26       | A2LS    | 56    | tS3  | 86    | 3-27 | B6    |
| Sout  | 27       | A2HS    | 57    | Sv4  | 87    | 0 2. |       |
| StmE  | 28       | , (2110 |       | tP4  | 88    |      |       |
| rUCy  | 29       | bAud    | 59    | tS4  | 89    |      |       |
| rPt   | 2A       | Addr    | 5A    | Sv5  | 8A    |      |       |
| StAt  | 2B       | LEv1    | 5B    | tP5  | 8B    |      |       |
| PvSt  | 2C       | LEv2    | 5C    | tS5  | 8C    |      |       |
| wAit  | 2D       | Lev3    | 5D    | Sv6  | 8D    |      |       |
| Pid   | 2E       | LvSL    | 5E    | tP6  | 8E    |      |       |
| EndP  | 2F       | L1P1    | 5F    | tS6  | 8F    | Pv   | 100   |
| LIIUI | <u> </u> | L 11 1  | JI    | 100  | OI    | ı v  | 100   |

## Mounting procedures

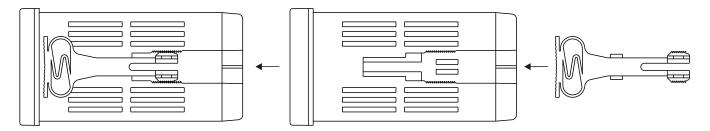

## Dimension

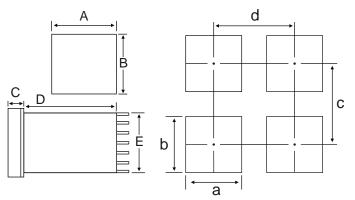

| Туре    | Α  | В  | С    | D  | Е  | а     | b     | С   | d   |
|---------|----|----|------|----|----|-------|-------|-----|-----|
| MC-5838 | 96 | 96 | 10.5 | 83 | 90 | 910   | 91,   | 120 | 120 |
| MC-5738 | 72 | 72 | 10.5 | 83 | 67 | 680   | 680   | 100 | 100 |
| MC-5638 | 96 | 48 | 10.5 | 83 | 43 | 910.5 | 46    | 70  | 120 |
| MC-5538 | 48 | 96 | 10.5 | 83 | 90 | 460   | 910.5 | 120 | 70  |
| MC-5438 | 48 | 48 | 10.5 | 83 | 45 | 46    | 46    | 70  | 70  |

### Available terminal

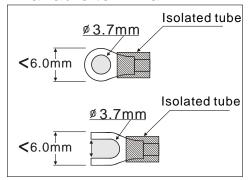

## External terminal

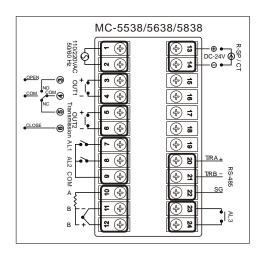

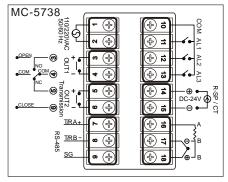

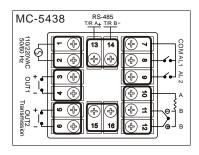

## **SPECIFICATIONS**

|                                     |                                  | TC (K,J,T,R,E,S,B,N)        |  |  |
|-------------------------------------|----------------------------------|-----------------------------|--|--|
| D\ / January                        | Type of Input                    | RTD (Pt100, JPt100)         |  |  |
| PV Input                            |                                  | Linear(1-5V, 4-20mA)        |  |  |
|                                     | Input Sampling Time              | 300 ms                      |  |  |
| Indication                          | PV/SV Indication                 | 4-digit                     |  |  |
| IIIulcation                         | Constant Value Storage System    | Non-volatile memory (EPROM) |  |  |
|                                     | Proportional Band (P)            | 0.0~3000                    |  |  |
|                                     | Integral Time ( I )              | 0~3600                      |  |  |
| Control Mode                        | Derivative Time ( D )            | 0~900                       |  |  |
|                                     | Cycle Time                       | 0~150                       |  |  |
|                                     | Dead Band                        | 0.0~200.0                   |  |  |
|                                     | Relay Output Relay               | Contact, SPDT 3A/240VAC     |  |  |
| Output                              | Voltage Output                   | Voltage Pulse               |  |  |
| Output                              | Linear Output                    | 4~20mA, 1-5V,               |  |  |
|                                     | Motor Control Output             | Open loop motor valve       |  |  |
| Alarm                               | Channel                          | 3 Channels (Optional)       |  |  |
| Communication Type of Communication |                                  | RS-232, RS-485              |  |  |
| General                             | Power Supply Voltage & Frequency | AC 90~260V, 50/60Hz         |  |  |
|                                     | Power Consumption                | <3.5VA                      |  |  |
| Specifications                      | Ambient Temperature              | -10° ~ 55°                  |  |  |
|                                     | Ambient Humidity                 | 0~80% RH                    |  |  |

## ORDERING INFORMATION

M C - 5438 - 101 - 000

| A:Type (Dimension)  MC-5438 = 48x48mm (DIN 1/16), MC-5538 = 48x96mm (DIN 1/8),  MC-5638 = 96x48mm (DIN 1/8), MC-5838 = 96x96mm (DIN 1/4)),  MC-5738 = 72x72mm                      |                                                                                                    |  |  |  |  |
|----------------------------------------------------------------------------------------------------|----------------------------------------------------------------------------------------------------|--|--|--|--|
| B:Output 1  0=NONE  1=Relay,contact,SPDT 3A/240VAC  2=Volt,voltage pulse,20VDC/20MA  3=mA Curent,4~20mA  4=Open loop circuit servo motor control  A=0~5V  B=0~10V  C=1~5V  D=2~10V | E:Transmission  0=None 1=4~20mA (Adjustable) 2=0~20mA (Adjustable) A=0~5V B=0~10V C=1~5V D=2~10V                                                                                                    |  |  |  |  |
| C:Output 2  0=NONE  1=Relay,contact,SPDT 3A/240VAC  2=Volt,voltage pulse,20VDC/20MA  3=mA Curent,4~20mA  A=0~5V  B=0~10V  C=1~5V  D=2~10V                                          | F:Input 2  0=None 1=4~20mA remote set point 2=0~20mA remote set point 3=CT for heater break alarm A=0~5V remote set point B=0~10V remote set point C=1~5V remote set point D=2~10V remote set point |  |  |  |  |
| D:Alarm  0 = NONE  1 = Alarm x 1  2 = Alarm x 2  3 = Alarm x 3                                                                                                    | G:Communication<br>0 = None<br>1 = RS-232<br>2 = RS-485                                                                                                    |  |  |  |  |